# Вариант 3

Полиграфическая компания ведет учет выполнения заказов с помощью электронной таблицы (ЭТ). Фрагмент журнала учета приведен на рис. 1.

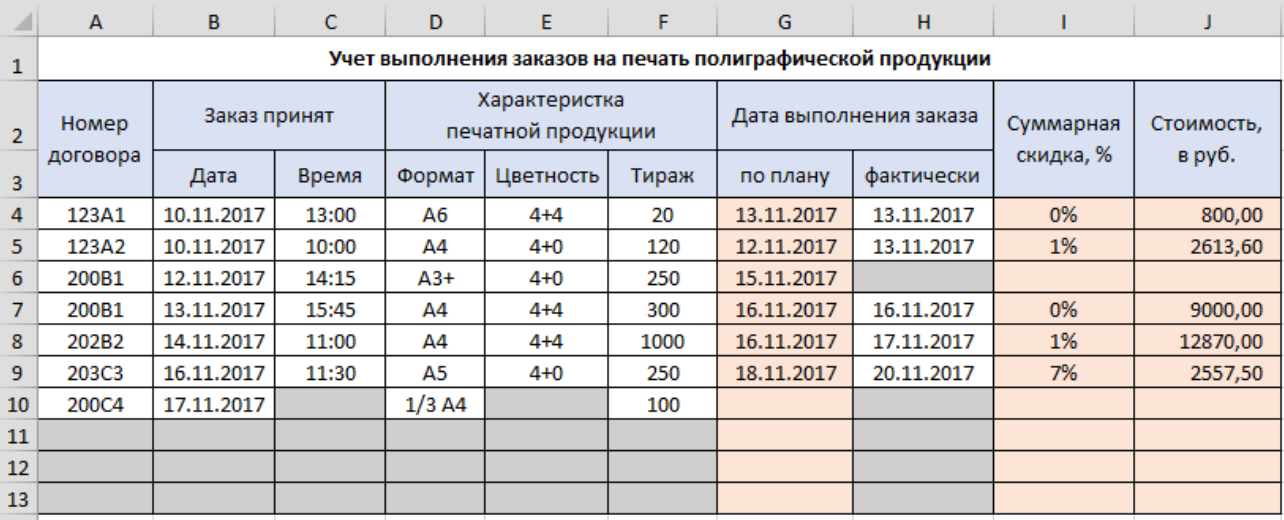

Рис. 1. Фрагмент журнала учета выполнения заказов на печать полиграфической продукции

Для определения стоимости заказа вводятся: номер договора, дата и время принятия заказа, характеристика полиграфической продукции (формат, цветность и тираж), фактическая дата выполнения заказа.

Известны:

- Цена печати 1 шт. полиграфической продукции, которая зависит от формата, цветности и тиража (рис. 2 а);
- срок выполнения заказа и условия предоставления скидки (рис. 2 б);

| Расценки на печать флаеров, листовок, плакатов (руб. за 1 шт) |         |                 |       |        |        |        |         | Заказ оплачивается после<br>его выполнения |                                                                                                 |  |    |       |     |
|---------------------------------------------------------------|---------|-----------------|-------|--------|--------|--------|---------|--------------------------------------------|-------------------------------------------------------------------------------------------------|--|----|-------|-----|
| Формат                                                        | Цвет-   | Тираж, шт       |       |        |        |        |         |                                            | Установлена скидка                                                                              |  |    | 5%    |     |
|                                                               | ность   | OT <sub>1</sub> | OT 10 | от 100 | от 200 | от 500 | от 1000 | при заказе после                           |                                                                                                 |  | 15 | числа |     |
| A <sub>6</sub>                                                | $4+0$   | 50              | 23    | 6,00   | 5,90   | 5,00   | 3,75    |                                            |                                                                                                 |  |    |       |     |
|                                                               | $4 + 4$ | 100             | 40    | 10,00  | 10,25  | 8,75   | 6,50    |                                            | Срок выполнения заказа                                                                          |  |    | 2     | дня |
| A <sub>5</sub>                                                | $4 + 0$ | 50              | 25    | 12,00  | 11,00  | 7,50   | 5,00    |                                            | если заказ принят до                                                                            |  |    | 12:00 |     |
|                                                               | $4 + 4$ | 100             | 45    | 20,00  | 19,50  | 13,00  | 8,75    |                                            | иначе                                                                                           |  |    | 3     | ДНЯ |
| $1/3$ A4                                                      | $4 + 0$ | 50              | 25    | 8.00   | 7.80   | 6,25   | 4,30    |                                            |                                                                                                 |  |    |       |     |
|                                                               | $4 + 4$ | 100             | 45    | 14,00  | 13,75  | 11,00  | 7,50    |                                            | За каждый день выполнения заказа<br>сверх установленного срока сумма к<br>оплате уменьшается на |  |    |       |     |
| A4                                                            | $4 + 0$ | 50              | 35    | 22,00  | 17,00  | 10,00  | 7,50    |                                            |                                                                                                 |  |    |       |     |
|                                                               | $4 + 4$ | 100             | 58    | 40.00  | 30,00  | 17,00  | 13,00   |                                            |                                                                                                 |  |    |       |     |
| $A3+$                                                         | $4 + 0$ | 100             | 65    | 44,00  | 34,00  | 20,00  | 15,00   |                                            |                                                                                                 |  |    | 1%    |     |
|                                                               |         |                 | a     |        |        |        |         |                                            |                                                                                                 |  | б  |       |     |

Рис. 2. Справочные данные для определения стоимости выполнения заказа

## **Задание 1**

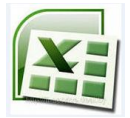

Подготовьте таблицу для журнала учета, структура которого показана на рис. 1. Предположим, что журнал содержит 20 строк для ввода данных и расчета стоимости заказа, 21-я строка – итоговая (по колонке «Стоимость»).

Клетки колонок **G**, **I** и **J** должны содержать формулы во всех 20 строках (эти клетки выделите цветом).

Установите формат выделения цветом (отличным от цвета выделения клеток с формулами) незаполненных (пустых) клеток журнала, в которые будут вводится данные (колонки **A – F, H**). Цвет автоматически должен «сниматься» при заполнении клеток.

Организуйте заполнение клеток колонок **D** (формат) и **E** (цветность) с возможностью выбора данных из раскрывающегося списка.

#### **Задание 2**

Подготовьте формулу для определения плановой даты выполнения заказа, которую следует ввести в клетку **G4** и скопировать на все строки колонки **G** журнала.

Подготовьте формулу для определения суммарной скидки, которую следует ввести в клетку **I4** и скопировать на все строки колонки **I** журнала.

Подготовьте формулу для определения стоимости заказа, которую следует ввести в клетку **J4** и скопировать на все строки колонки **J** журнала.

Составьте формулу для подведения итога по колонке **J**.

Введите в таблицу не менее 10 строк с данными.

#### **Задание 3**

Постройте таблицу для анализа объемов печати полиграфической продукции следующей структуры:

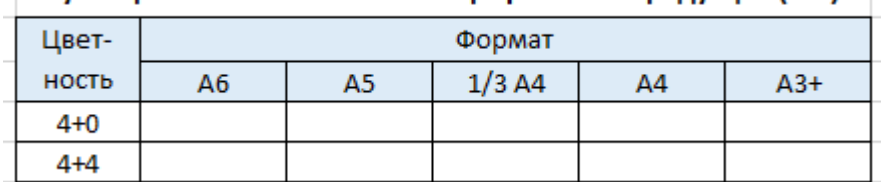

### Суммарный объем печати полиграфической продукции (шт.)

Данные таблицы представьте на диаграмме.